# **QGIS Application - Bug report #18908 SAGA algorithms not usable in Processing Modeler**

*2018-05-04 02:15 PM - matteo ghetta*

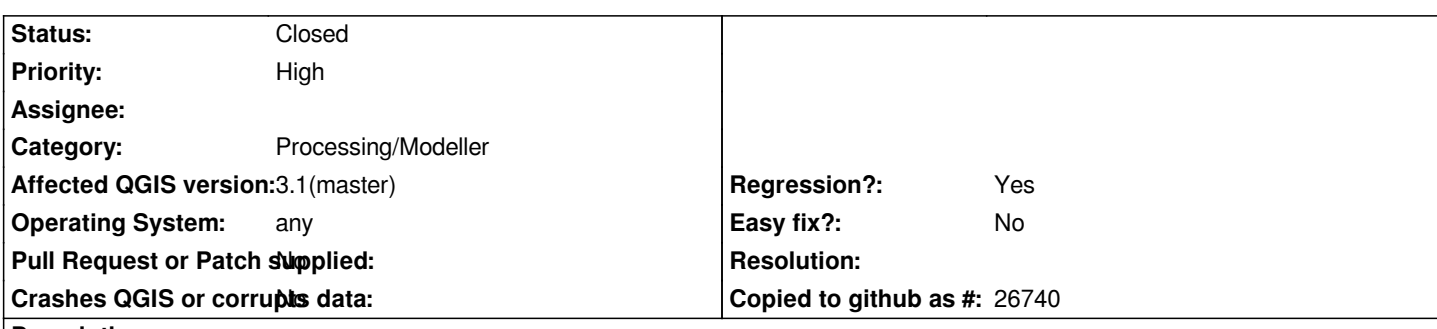

**Description**

*All the SAGA algorithms seems not usable in Processing Modeler. The same algorithms with the same data runs fine outside the Modeler. Here some other infos:*

 *- SAGA raster algorithms: the only way to have output is to save the outout raster as `sdat` file. Both temporary layers and other formats will fail:*

*Processing algorithm…*

*Algorithm 'model' starting…*

*Input parameters:*

*{ 'ras' : '/home/matteo/lavori/miei/QPROTO2/DTM.tif', 'saga:rastercalculator\_1:fsa' :*

*'/tmp/processing\_9f73c2c2a9ec46afa0f9703f84015abb/dcfb7760f5d54397ae189c1cd1238814/saga\_rastercalculator\_1\_fsa.tif' }*

*Prepare algorithm: saga:rastercalculator\_1*

*Running Raster calculator [1/1]*

*Input Parameters:*

*{ FORMULA: 'a\*a', GRIDS: '/home/matteo/lavori/miei/QPROTO2/DTM.tif', RESAMPLING: 3, RESULT:*

*'/tmp/processing\_9f73c2c2a9ec46afa0f9703f84015abb/dcfb7760f5d54397ae189c1cd1238814/saga\_rastercalculator\_1\_fsa.tif', TYPE: 7, USE\_NODATA: False, XGRIDS: ['/home/matteo/lavori/miei/QPROTO2/DTM.tif'] }*

*grid\_calculus "Grid Calculator" -GRIDS*

*\_\_\_\_\_\_\_\_\_\_\_\_\_\_\_\_\_\_\_\_\_\_\_\_\_\_\_\_*

*\_\_\_\_\_\_\_\_\_\_\_\_\_\_\_\_\_\_\_\_\_\_\_\_\_\_\_\_*

*\_\_\_\_\_\_\_\_\_\_\_\_\_\_\_\_\_\_\_\_\_\_\_\_\_\_\_\_*

*"/tmp/processing\_9f73c2c2a9ec46afa0f9703f84015abb/2bbd3348cbef489a8e5dd89f0af54cb8/DTM.sgrd" -XGRIDS "/tmp/processing\_9f73c2c2a9ec46afa0f9703f84015abb/2bbd3348cbef489a8e5dd89f0af54cb8/DTM.sgrd" -FORMULA "a\*a" -RESAMPLING 3 -USE\_NODATA false -TYPE 7 -RESULT*

*"/tmp/processing\_9f73c2c2a9ec46afa0f9703f84015abb/dcfb7760f5d54397ae189c1cd1238814/saga\_rastercalculator\_1\_fsa.tif"* 

*##### ## ##### ## ### ### ## ### ### # ## ## #### # ## ### ##### ## # ##### ##### # ## ##### # ##*

*SAGA Version: 2.3.1*

*library path: /usr/lib/x86\_64-linux-gnu/saga/ library name: libgrid\_calculus library : Calculus tool : Grid Calculator*

*author : A.Ringeler (c) 2003 processors : 4 [4]*

*\_\_\_\_\_\_\_\_\_\_\_\_\_\_\_\_\_\_\_\_\_\_\_\_\_\_\_\_*

*Load grid: /tmp/processing\_9f73c2c2a9ec46afa0f9703f84015abb/2bbd3348cbef489a8e5dd89f0af54cb8/DTM.sgrd...*

#### *Parameters*

*Grid system: 10; 761x 718y; 346560.239738x 4899625.453186y Grids: 1 object (DTM) Grids from different Systems: 1 object (DTM) Resampling: B-Spline Interpolation Result: Result Formula: a\*a Name: Calculation Take Formula: no Use NoData: no Data Type: 4 byte floating point number*

*Warning: The number of supplied grids exceeds the number of variables in formula. (2 > 1)*

*OK. Execution took 1.543 s (1 outputs). Model processed OK. Executed 1 algorithms total in 1.607 s. Execution completed in 1.65 seconds Results: {'saga:rastercalculator\_1:fsa': '/tmp/processing\_9f73c2c2a9ec46afa0f9703f84015abb/dcfb7760f5d54397ae189c1cd1238814/saga\_rastercalculator\_1\_fsa.tif'}*

*Loading resulting layers*

*The following layers were not correctly generated.*

*/tmp/processing\_9f73c2c2a9ec46afa0f9703f84015abb/dcfb7760f5d54397ae189c1cd1238814/saga\_rastercalculator\_1\_fsa.tif You can check the 'Log Messages Panel' in QGIS main window to find more information about the execution of the algorithm.*

 *- SAGA vector: no algorithms are working. No memory layers, no shapefile, no geopackage:*

*2018-05-04T14:10:09 CRITICAL Traceback (most recent call last):*

 *File "/home/matteo/lavori/QGIS/newbuild/output/python/plugins/processing/algs/saga/SagaAlgorithm.py", line 203, in processAlgorithm*

 *self.tr('Unsupported file format'))*

 *\_core.QgsProcessingException: Unsupported file format*

#### **Associated revisions**

**Revision f85a3d6b - 2018-06-04 04:00 AM - Nyall Dawson**

*[processing][SAGA] Fix exposed output formats to include only those supported by SAGA*

*Refs #18908*

## **Revision e91aed66 - 2018-06-05 02:05 AM - Nyall Dawson**

*[processing] Force model outputs to respect constraints set by their underlying algorithm's provider*

*E.g. for model outputs generated by a saga algorithm, only sdat and shp files are valid outputs. So only give users choices of these instead of all formats.*

*Also fixes temporary file names generated as part of model execution may use formats which are not compatible with the algorithm's provider.*

*Fixes #18908*

## **History**

## **#1 - 2018-06-05 02:05 AM - Nyall Dawson**

*- % Done changed from 0 to 100*

*- Status changed from Open to Closed*

*Applied in changeset commit:qgis|e91aed6617416428bc790cbcafa48c2ccc357fbf.*